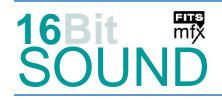

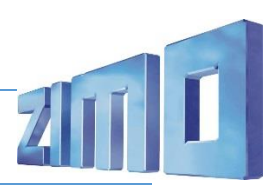

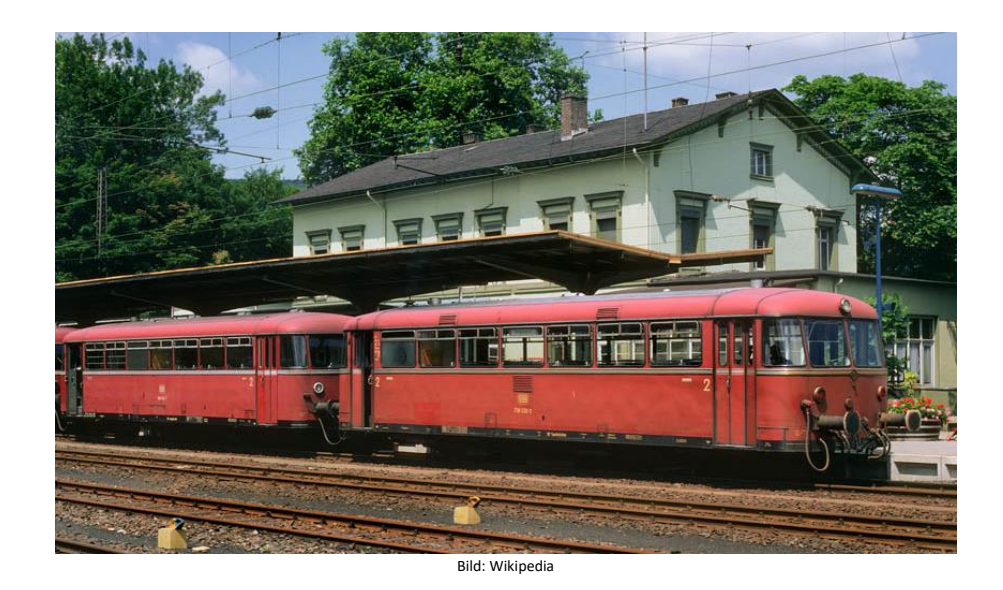

Als DB-Baureihe VT 98 wurden Nebenbahn-Triebwagen der Deutschen Bundesbahn bezeichnet. Ab 1968 wurden sie als DB-Baureihe 798 bzw. 796 geführt. Umgangssprachlich werden diese Schienenbusse zusammen mit ähnlichen Baureihen als Uerdinger Schienenbusse bezeichnet. Der zweimotorige VT 98.9 wurde Mitte der 1950er Jahre aus dem einmotorigen VT 95.9 entwickelt. Der VT 98.9 verfügte über Pufferbohlen mit Schraubenkupplungen, so dass er als Schlepptriebwagen zusätzliche Eisenbahnwagen mitführen konnte. In allen Schienenbustypen wurden Unterflurmotoren des Typs U 10 der Büssing AG eingebaut, anstelle eines Gaspedals verfügten diese Triebwagen über einen Handgashebel links am Fahrersitz. Der Innenraum war schlicht gehalten und ähnelte damaligen Omnibussen, die Rückenlehnen der Sitzbänke konnten durch die Fahrgäste umgeklappt werden. Insgesamt wurden 329 Triebwagen, 220 Beiwagen VB 98 mit Packabteil, weitere 100 ohne Packabteil sowie 310 Steuerwagen VS 98 hergestellt. Aufgrund der in den VT verbauten Vielfachsteuerung konnten im Zugverband maximal zwei VT (= vier Motoren) gesteuert werden. 1968 wurde die Bauartnummer der Triebwagen in 798 geändert, die Beiwagen erhielten die Nummern 998.0–3 und Steuerwagen 998.6–9. Bei den Steuerwagen wurde dabei die Ordnungsnummer um 600 erhöht (VS 98 001 wurde zu 998 601-9). Einige wenige Schienenbusse wurden modernisiert, alle bis 2014 aber ausgemustert. Gleiche bzw. ähnliche Fahrzeuge gab es auch bei der RENFE und TCDD. Quelle: Wikipedia

### Projekt Einstellungen und Information: ZIMO Projektnr.: A35

Das Projekt wurde komplett in der neuen 16-Bit Technologie für ZIMO MS-Decoder realisiert

- Der Decoder muss mindestens Software Version 4.97 aufweisen (wobei damit der Sound "Fehlstart" noch nicht gegenüber der generellen Soundtaste F8 gesperrt ist)
- Der Decoder lässt sich auf Adresse 3 steuern
- Um die Funktionstüchtigkeit des Projektes zu gewährleisten, sollten CV-Werte nur sehr behutsam verändert werden.
- Ein Reset kann durch CV #8 = 8 durchgeführt werden.

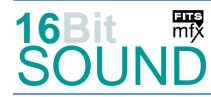

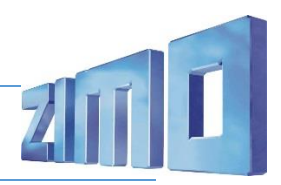

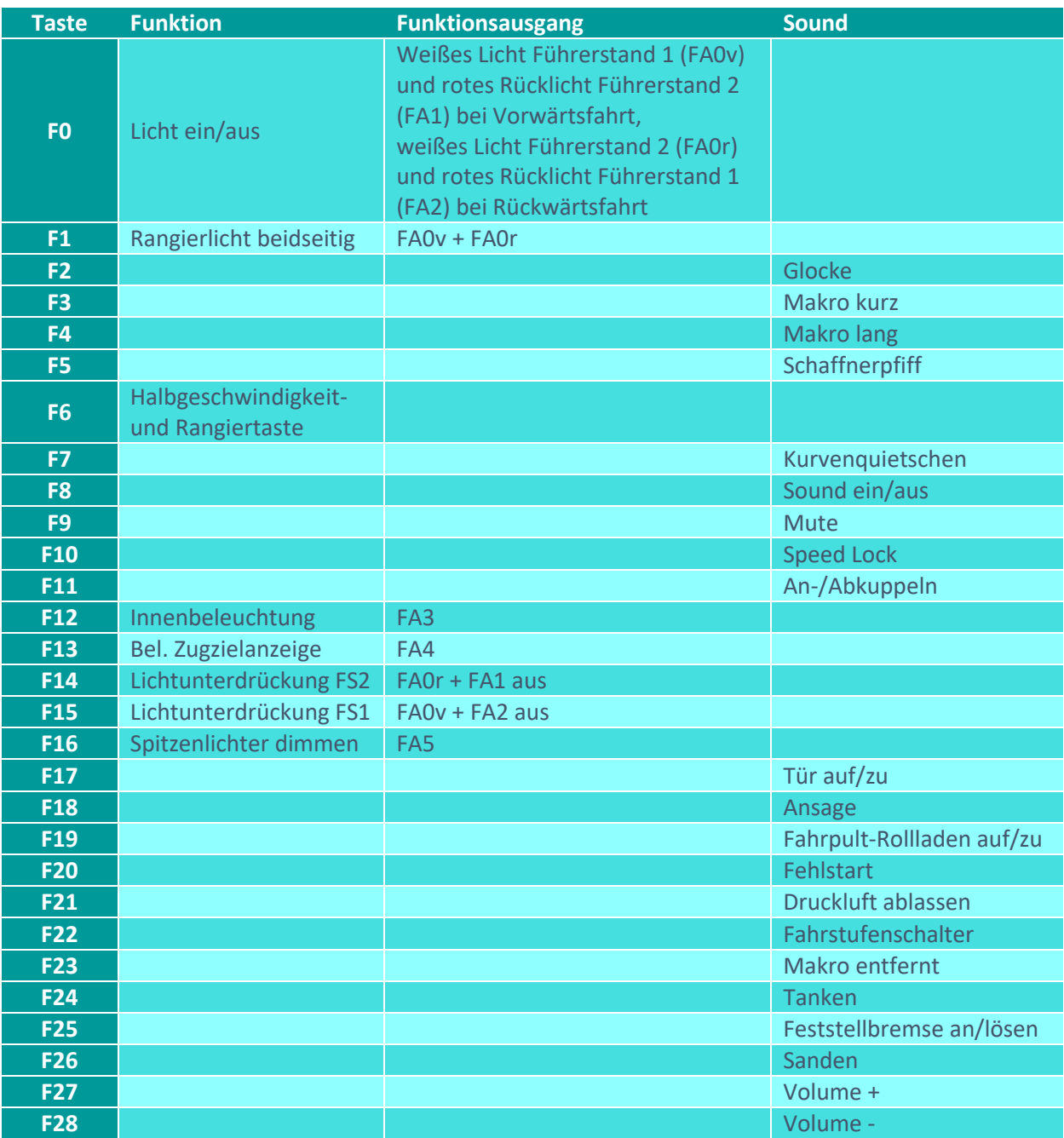

# Sound ein/aus auf F8 entspricht dem ZIMO Standard:

Soll der Sound ein/aus mit F1 geschaltet werden, sind folgende CVs zu programmieren:

 $-CV 401 = 8$ 

 $-CV 408 = 1$ 

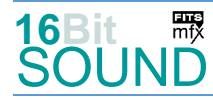

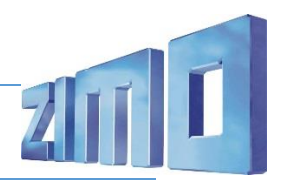

### Zufallsgeneratoren:

Z1: Kompressor-Abblasen

#### Geänderte CVs:

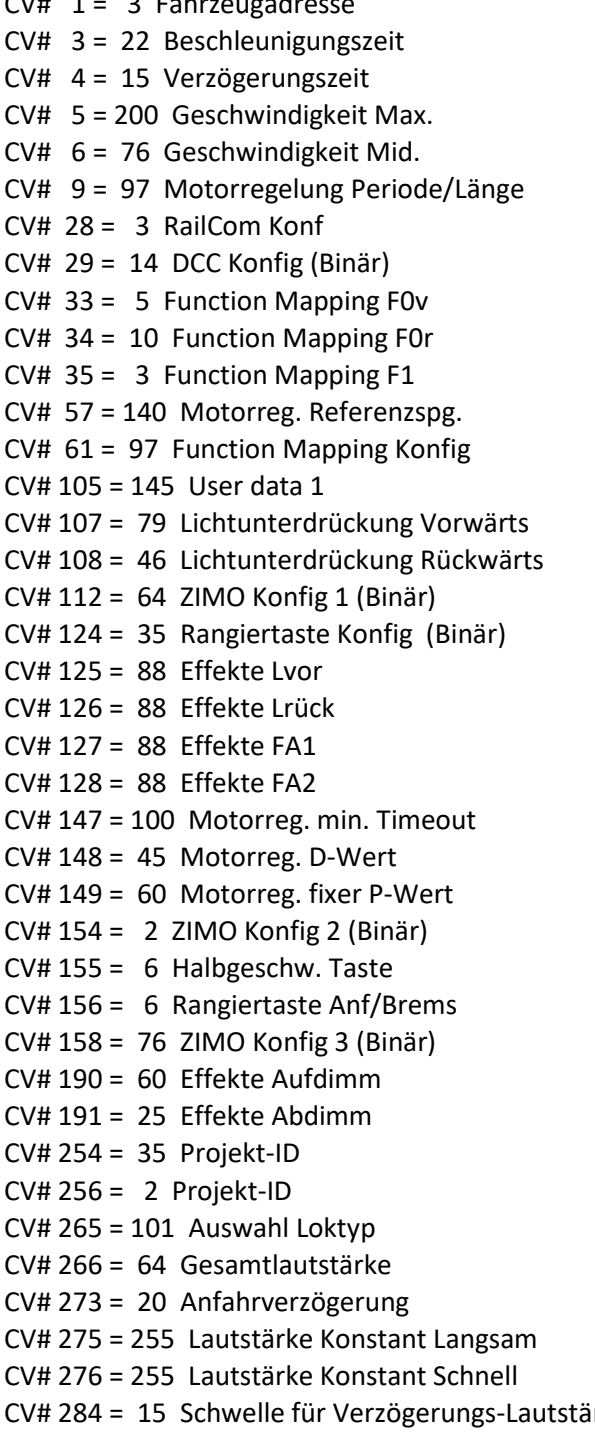

CV# 1 = 3 Fahrzeugadresse CV# 432 = 5 ZIMO Mapping 1 A1 vor  $CV# 434 = 5$  ZIMO Mapping 1 A1 rück  $CV# 436 = 13$  ZIMO Mapping 2 F-Tast CV# 438 =  $68$  ZIMO Mapping 2 A1 vor  $CV# 440 = 68$  ZIMO Mapping 2 A1 rück  $CV# 442 = 12$  ZIMO Mapping 3 F-Tast CV# 444 = 35 ZIMO Mapping 3 A1 vor  $CV# 446 = 35$  ZIMO Mapping 3 A1 rück  $CV# 448 = 1$  ZIMO Mapping 4 F-Tast  $CV# 450 = 193$  ZIMO Mapping 4 A1 vor  $CV# 452 = 194$  ZIMO Mapping 4 A1 rück  $CV# 508 = 160$  ZIMO Mapping Dimmwert 1  $CV# 509 = 120$  ZIMO Mapping Dimmwert 2  $CV# 517 = 64$  F2 Lautstärke  $CV# 518 = 8$  F2 Loop-Info  $CV# 519 = 16 F3$  Sound-Nummer CV# 520 = 128 F3 Lautstärke  $CV# 522 = 19$  F4 Sound-Nummer  $CV# 523 = 128$  F4 Lautstärke  $CV# 525 = 27$  F5 Sound-Nummer  $CV# 526 = 64$  F5 Lautstärke  $CV# 543 = 12$  F11 Sound-Nummer  $CV# 544 = 64$  F11 Lautstärke  $CV# 545 = 8$  F11 Loop-Info  $CV# 561 = 14$  F17 Sound-Nummer  $CV# 562 = 181$  F17 Lautstärke  $CV# 563 = 8$  F17 Loop-Info  $CV# 564 = 29$  F18 Sound-Nummer  $CV# 565 = 128$  F18 Lautstärke  $CV# 567 = 13$  F19 Sound-Nummer  $CV# 568 = 91$  F19 Lautstärke  $CV# 569 = 8$  F19 Loop-Info CV# 577 = 11 Bremsenquietschen Sou'Nr CV# 578 = 32 Bremsenquietschen Lautstärke  $CV# 581 = 41$  Anfahrpfiff Sou'Nr  $CV# 582 = 64$  Anfahrpfiff Lautstärke CV# 603 = 17 Kurvenquietschen Sound-Nummer CV# 604 = 64 Kurvenquietschen Lautstärke rke CV# 676 = 39 F21 Sound-Nummer

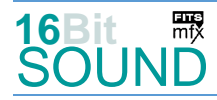

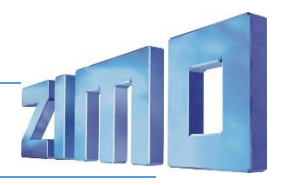

- CV# 285 = 20 Dauer der Verzögerungs-Lautst. [0,1s] CV# 677 = 128 F21 Lautstärke CV# 287 = 40 Brems-Quietsch-Schwelle CV# 679 = 35 F22 Sound-Nummer CV# 288 = 80 Brems-Quietsch-Mindestfahrzeit [0,1s] CV# 680 = 91 F22 Lautstärke CV# 307 = 128 Kurvenquietschen Eingänge CV# 682 = 37 F23 Sound-Nummer CV# 308 = 7 Kurvenquietschen Taste (1-28) CV# 683 = 128 F23 Lautstärke CV# 313 = 109 Mute-Taste CV# 685 = 26 F24 Sound-Nummer CV# 314 = 45 Mute Ein-/Ausblendzeit [0,1s] CV# 686 = 46 F24 Lautstärke CV# 315 = 100 Z1 Min'intervall CV# 687 = 72 F24 Loop-Info CV# 317 = 1 Z1 Abspieldauer [s] CV# 688 = 38 F25 Sound-Nummer  $CV# 356 = 10$  Speed Lock-Taste  $CV# 689 = 64$  F25 Lautstärke CV# 387 = 40 Diesel Stufe Beschl.-Abhängigk. CV# 690 = 8 F25 Loop-Info CV# 388 = 40 Diesel Stufe Verzög.-Abhängigk. CV# 691 = 25 F26 Sound-Nummer CV# 389 = 60 Diesel Stufe Beschl.-Limit CV# 692 = 64 F26 Lautstärke CV# 395 = 75 Max. Lautstärke CV# 693 = 72 F26 Loop-Info CV# 396 = 28 Leiser-Taste CV# 744 = 40 Z1 Sound-Nummer
- 
- CV# 430 = 16 ZIMO Mapping 1 F-Tast CV# 746 = 72 Z1 Loop-Info
- CV# 397 = 27 Lauter-Taste CV# 745 = 128 Z1 Lautstärke
	-

#### Sound Samples:

- 12 An-Abkuppeln\_2xZisch\_kurz.wav
- 13 Fahrpultrolladen\_auf-zu.wav
- 14 Tür\_auf-zu.wav
- 15 Tuer\_auf-zu\_mit-Beep.wav
- 16 Horn-kurz-III\_BR798.wav
- 17 Kurvenquietschen.wav
- 18 Schienenknarren.wav
- 19 Horn-lang-III\_BR798.wav
- 25 Sanden\_kurz.wav
- 26 Tanken.wav
- 27 Schaffnerpfiff.wav
- 29 Ansage\_DFS\_Hall.wav
- 31 Fehlstart\_BR798.wav
- 32 Biep.wav
- 33 PZB Beep.wav
- 34 Glocke\_02.wav
- 35 Stufenschalter\_6x.wav
- 36 Stufenschalter\_2x.wav
- 37 Makro\_entfernt.wav
- 38 Feststellbremse\_an-lösen.wav
- 39 Zisch.wav
- 40 Kompressor\_Abblasen\_2b.wav
- 41 Bremse\_loesen\_2.wav
- 42 Sitzlehnen-umlegen.wav
- 43 Passagiere kurz.wav

mot Das Projekt ist mit mfx-Funktionssymbolen ausgestattet und für die Verwendung von Lokbildern vorbereitet: für die BR 798 gilt die mfx-Produktnummer 8960.

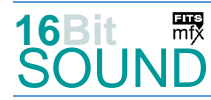

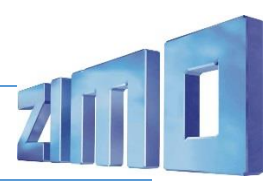

## Die neue Decodergeneration von ZIMO:

…heißt **MS-Decoder**. Der Erste seiner Art ist der MS450 der den MX645 ersetzen wird. Es handelt sich dabei um einen Multiprotokoll-Decoder, der auf Anlagen mit DCC- (Digital Command Control), MM- (Motorola) oder Märklin mfx Format einsetzbar ist. Natürlich ist der Decoder auch auf analog gesteuerten Anlagen mit Gleichsowie Wechselstrom fahrbar.

Die 16 Bit Auflösung, die 22 kHz Samplerate und der 128 Mbit Soundspeicher sind ja schon von der Decoderlieferung für die Roco BR 85 bekannt.

All das bedeutet für Modellbahner einen noch besseren, leistungsfähigeren und klanglich präziseren sowie dynamischeren ZIMO Decoder als bisher. ZIMO setzt damit einen weiteren Schritt in Richtung Vorbildtreue. Natürlich bleiben alle geschätzten Merkmale sowie bekannten Möglichkeiten der MX-Decoder erhalten bzw. werden weiter ausgebaut.

# Die technischen Daten des MS450:

ECHTE 16 Bit Auflösung - 22 oder 44 kHz Samplerate - 16 Kanäle - 128 Mbit Speicher - Multiprotokoll: DCC, mfx, MM

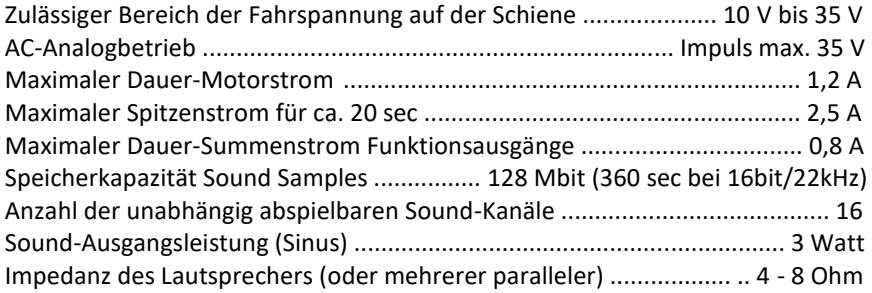

ZIMO Elektronik GmbH Schönbrunner Strasse 188 1120 Wien Österreich

mfx® ist eine eingetragene Marke der Gebrüder Märklin & Cie. GmbH, 73033 Göppingen, Deutschland